# IBM Business Process Manager Advanced Pattern on AIX

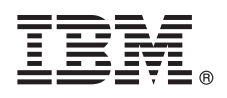

## **Version 8.0.1**

## **Schnelleinstieg**

*Erste Schritte zum Herunterladen und Installieren des Pakets 'Business Process Manager Advanced Pattern on AIX' zur Verwendung von IBM Business Process Manager in einer privaten Cloud.*

## **Produktübersicht**

Die Muster von IBM® Business Process Manager Advanced Version 8.0.1 enthalten die erforderlichen Komponenten zur Verwaltung der Geschäftsprozesse in einer privaten Cloud. Verwenden Sie die Muster zum Erstellen, Implementieren und Verwalten von IBM BPM-Umgebungen mit IBM PureApplication System Version 1.0.0.4 und höheren Fixpacks.

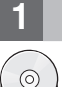

## **1 Schritt 1: Auf Software und Dokumentation zugreifen**

Nachdem Sie das Produktangebot von IBM Passport Advantage heruntergeladen haben, befolgen Sie die Anweisungen im Information Center unter der folgenden Adresse: [http://pic.dhe.ibm.com/infocenter/dmndhelp/v8r0m1/index.jsp?topic=/](http://pic.dhe.ibm.com/infocenter/dmndhelp/v8r0m1/index.jsp?topic=/com.ibm.wbpm.cloud.doc/topics/tbpm_priclo_dowloim.html) [com.ibm.wbpm.cloud.doc/topics/tbpm\\_priclo\\_dowloim.html.](http://pic.dhe.ibm.com/infocenter/dmndhelp/v8r0m1/index.jsp?topic=/com.ibm.wbpm.cloud.doc/topics/tbpm_priclo_dowloim.html)

Dieses Produktangebot enthält die folgenden Komponenten:

- Eine OVA-Datei (Open Virtual Archive), die das Image enthält
- v Vorkonfigurierte Muster und Komponenten
- Scriptpakete
- v Das **installer**-Installationsprogramm zur Installation auf dem Betriebssystem AIX

Eine vollständige Dokumentation, einschließlich Installationsanweisungen, finden Sie in der Bibliothek zu IBM Business Process Manager unter [http://www.ibm.com/software/integration/business-process-manager/library/documentation.](http://www.ibm.com/software/integration/business-process-manager/library/documentation)

### **2 Schritt 2: Hardware und Systemkonfiguration bewerten**

Sie können IBM Business Process Manager in einer privaten Cloud-Umgebung in verschiedenen Konfigurationen verwenden. Das Installationstool, das mit den Mustern und Images gepackt ist, unterstützt AIX-Betriebssysteme. Sie müssen IBM Java Runtime Environment (JRE) 1.6 SR3 oder höher installiert haben, damit das IBM BPM-Installationstool ausgeführt werden kann.

**Anmerkung:** Stellen Sie sicher, dass genügend Speicherplatz in dem Verzeichnis verfügbar ist, das Sie zum Herunterladen und Entpacken der Paketdatei verwenden möchten. Die komprimierte Paketdatei ist über 6 GB groß.

## **3 Schritt 3: Business Process Manager Patterns unter AIX installieren**

Zum Installieren von Business Process Manager Advanced Pattern unter AIX führen Sie die folgenden Schritte aus:

- 1. Gehen Sie zur Website von IBM Passport Advantage, und suchen Sie das Paket
- BPM\_ADV\_Pattern\_V801\_AIX\_X64.tgz für *Business Process Manager Advanced Pattern on AIX*.
- 2. Laden Sie die Paketdatei auf einen Computer herunter, auf dem ein AIX-Betriebssystem aktiv ist.
- 3. Entpacken Sie die Paketdatei.
- 4. Geben Sie den folgenden Befehl ein, um das Installationsprogramm auszuführen:

./installer -h <*hostname*> -u <*benutzername*> -p <*kennwort*>

**Tipp:** Wenn Sie in einer nicht-englischsprachigen Umgebung das Installationsprogramm ausführen und auf codec-Fehler stoßen, entfernen Sie die Kommentarzeichen für die folgenden zwei Zeilen in deployer.cli/lib/ *versionsnummer*/registry:

deployer.console.encoding python.console.encoding

Verwenden Sie je nach Sprachumgebung einen der folgenden Befehle:

### **Vereinfachtes Chinesisch**

deployer.console.encoding=gb2312

#### **Traditionelles Chinesisch**

deployer.console.encoding=big5

#### **Japanisch**

deployer.console.encoding=shift\_jis

#### **Koreanisch**

deployer.console.encoding=ks\_c\_5601-1987

#### **Westeuropa**

deployer.console.encoding=ibm850

5. Zum Überprüfen der Installation suchen Sie das folgende virtuelle Image, die folgenden Muster und Scriptpakete von IBM BPM in den folgenden Positionen:

#### **Virtuelles Image**

Suchen Sie das virtuelle Image von IBM BPM in der Liste der virtuellen Images im Fenster "Virtual Images" von IBM Workload Deployer oder der "Workload Console" von IBM PureApplication System.

#### **Muster**

Suchen Sie die IBM BPM-Muster in der Liste der Muster im Fenster "Virtual Patterns" von IBM Workload Deployer oder der "Workload Console" von IBM PureApplication System.

#### **Scriptpakete**

Suchen Sie die folgenden IBM BPM-Scriptpakete in der Liste der Scriptpakete im Fenster "Script Packages" von Workload Deployer oder der "Workload Console" von PureApplication System:

- v AddDisk
- v ConfigBPM
- ConfigTDS
- 6. Siehe hierzu die Informationen zu den Vorbereitungen zur Verwendung von IBM BPM mit PureApplication System oder Workload Deployer im Information Center: [Preparing to use IBM BPM images and patterns.](http://pic.dhe.ibm.com/infocenter/dmndhelp/v8r0m1/index.jsp?topic=/com.ibm.wbpm.cloud.doc/topics/tbpm_priclo_useimpat.html)

#### **Weiterführende Informationen**

**?** Weitere technische Ressourcen finden Sie unter den folgenden Links:

- v IBM Education Assistant:<http://publib.boulder.ibm.com/infocenter/ieduasst/v1r1m0/>
- v Informationen zu PureApplication System:<http://pic.dhe.ibm.com/infocenter/psappsys/v1r0m0/index.jsp>
- v Informationen zu Workload Deployer:<http://pic.dhe.ibm.com/infocenter/worlodep/v3r1m0/index.jsp>
- v Support-Informationen zu IBM BPM Advanced: [http://www.ibm.com/support/entry/portal/Overview/Software/](http://www.ibm.com/support/entry/portal/Overview/Software/WebSphere/IBM_Business_Process_Manager_Advanced) [WebSphere/IBM\\_Business\\_Process\\_Manager\\_Advanced](http://www.ibm.com/support/entry/portal/Overview/Software/WebSphere/IBM_Business_Process_Manager_Advanced)

IBM Business Process Manager Version 8.0.1 Licensed Materials - Property of IBM. © Copyright IBM Corp. 2013.

IBM, das IBM Logo, AIX, ibm.com, Passport Advantage, PureApplication und WebSphere sind Marken oder eingetragene Marken der IBM Corporation in den USA und/oder anderen Ländern. Weitere Produkt- und Servicenamen können Marken von IBM oder anderen Herstellern sein. Eine aktuelle Liste der IBM Marken finden Sie auf der Webseite ["Copyright and trademark information"](http://www.ibm.com/legal/copytrade.shtml) unter www.ibm.com/legal/copytrade.shtml.

Java und alle auf Java basierenden Marken und Logos sind Marken oder eingetragene Marken der Oracle Corporation und/oder ihrer verbundenen Unternehmen.

Teilenummer: CIG14ML

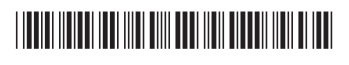